## STATISTICS AND DATA ANALYSIS

TA Session: Probability Practice October 6, 2014

A fare dice is rolled and a fair coin is tossed. Find the probability that the dice shows an odd number and the coin shows a head.

- The probability of getting an **odd number** after rolling a dice is 3/6.
- The probability of showing a **head** after tossing a coin is 1/2.
- Because they are **independent events**, all we need to do is to **time** the two probabilities together:

$$
3/6 * 1/2 = 1/4
$$

Suppose *A* and *B* are independent events, *B* and *C* are mutually exclusive, and *A* and *C* are independent events. Moreover, we have  $Pr(A)=0.4$ ,  $Pr(B)=0.9$  and  $Pr(C)=0.1$ . Find the following probabilities:

- a) Pr $(A \cap B)$
- b) Pr $(B \cap C)$
- c)  $Pr(A \cap B \cap C')$
- d)  $Pr((A \cap C) \cup B)$
- e)  $Pr((A \cap C') \cup B)$

Suppose *A* and *B* are independent events, *B* and *C* are mutually exclusive, and *A* and *C* are independent events. Moreover, we have  $Pr(A)=0.4$ ,  $Pr(B)=0.9$  and  $Pr(C)=0.1$ . Find the following probabilities:

- a)  $Pr(A \cap B)$
- b) Pr $(B \cap C)$
- c)  $Pr(A \cap B \cap C')$
- d)  $Pr((A \cap C) \cup B)$
- e)  $Pr((A \cap C') \cup B)$

#### **Solution:**

Because *A* and *B* are independent events.

 $Pr(A \cap B) = Pr(A) \times Pr(B) = 0.36$ 

Suppose *A* and *B* are independent events, *B* and *C* are mutually exclusive, and *A* and *C* are independent events. Moreover, we have  $Pr(A)=0.4$ ,  $Pr(B)=0.9$  and  $Pr(C)=0.1$ . Find the following probabilities:

- a) Pr $(A \cap B)$
- **b**)  $Pr(B \cap C)$
- c)  $Pr(A \cap B \cap C')$
- d)  $Pr((A \cap C) \cup B)$
- e)  $Pr((A \cap C') \cup B)$

#### **Solution:**

Because *B* and *C* are mutually exclusive, They have no intersection!  $Pr(B \cap C) = 0$ 

Suppose *A* and *B* are independent events, *B* and *C* are mutually exclusive, and *A* and *C* are independent events. Moreover, we have  $Pr(A)=0.4$ ,  $Pr(B)=0.9$  and  $Pr(C)=0.1$ . Find the following probabilities:

- a) Pr $(A \cap B)$
- b) Pr $(B \cap C)$
- c)  $Pr(A \cap B \cap C')$
- d)  $Pr((A \cap C) \cup B)$
- e)  $Pr((A \cap C') \cup B)$

**Solution:**  $Pr(A \cap B \cap C')$  $= Pr(A \cap B \cap B)$  $= Pr(A \cap B)$  $= 0.36$ 

Suppose *A* and *B* are independent events, *B* and *C* are mutually exclusive, and *A* and *C* are independent events. Moreover, we have  $Pr(A)=0.4$ ,  $Pr(B)=0.9$  and  $Pr(C)=0.1$ . Find the following probabilities:

- a) Pr $(A \cap B)$
- b) Pr $(B \cap C)$
- c)  $Pr(A \cap B \cap C')$
- d)  $Pr((A \cap C) \cup B)$
- e)  $Pr((A \cap C') \cup B)$

**Solution:**  $Pr((A \cap C) \cup B)$  $= Pr(A \cap C) + Pr(B)$  $= 0.94$ 

7

Suppose *A* and *B* are independent events, *B* and *C* are mutually exclusive, and *A* and *C* are independent events. Moreover, we have  $Pr(A)=0.4$ ,  $Pr(B)=0.9$  and  $Pr(C)=0.1$ . Find the following probabilities:

- a) Pr $(A \cap B)$
- b) Pr $(B \cap C)$
- c)  $Pr(A \cap B \cap C')$
- d)  $Pr((A \cap C) \cup B)$
- e)  $Pr((A \cap C') \cup B)$

**Solution:**

- $Pr((A \cap C') \cup B)$
- $= Pr((A \cap B) \cup B)$
- $= Pr(B)$
- $= 0.9$

You decide you're only going to buy a lottery ticket if your expected winning is larger than the ticket price. Suppose a ticket costs \$10:

With probability 0.01, you win \$1000.

With probability 0.05, you win \$100.

With probability 0.1, you win \$10.

Should you buy a ticket for this lottery? Why?

- **Four** kinds of possible outcomes:
	- 1) Your win \$1000 with probability 0.01.
	- 2) You win \$100 with probability 0.05.
	- 3) You win \$10 with probability 0.1.
	- 4) You win **nothing** with probability 1-0.01-0.05-0.1=0.84.
- **The expected value** of winning the lottery:  $1000\times0.01+100\times0.05+10\times0.1+0\times0.84=10+5+1=16$ (\$)
- $16 > 10$ . We **should** buy the ticket.

Define  $X =$  number of **heads** after 3 flips of an unfair coin with the following distribution:

 $Pr(X = Head) = 0.3$  and  $Pr(X = Tail) = 0.7$ .

- a) List all the possible outcomes of  $X$ .
- b) What are the probabilities of all the outcomes of  $X$ ? (You may use R as a calculator.)

Define  $X =$  number of **heads** after 3 flips of an unfair coin with the following distribution:

$$
Pr(X = Head) = 0.3
$$
 and  $Pr(X = Tail) = 0.7$ .

a) List all the possible outcomes of  $X$ .

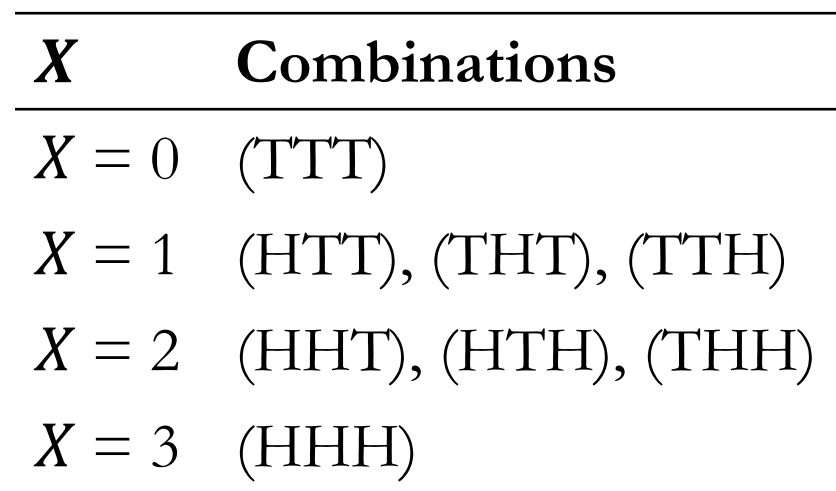

Define  $X =$  number of **heads** after 3 flips of an unfair coin with the following distribution:

 $Pr(X = Head) = 0.3$  and  $Pr(X = Tail) = 0.7$ .

b) What are the probabilities of all the outcomes of  $X$ ? (You may use R as a calculator.)

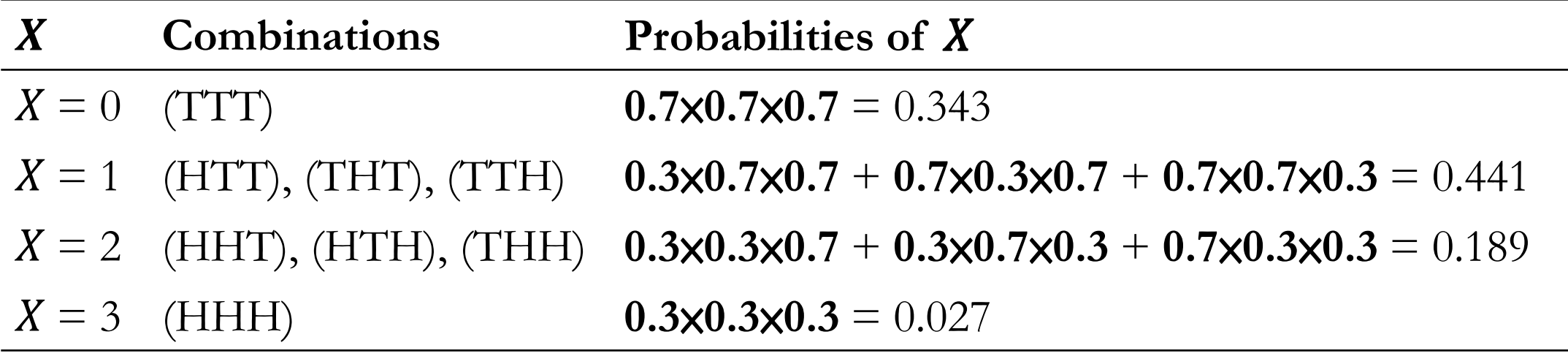

Define  $X =$  number of **heads** after 3 flips of an unfair coin with the following distribution:

 $Pr(X = Head) = 0.3$  and  $Pr(X = Tail) = 0.7$ .

- c) Using the R code mentioned in the video, find the expected value of  $X$ .
- d) Using the R code mentioned in the video, find the variance and the standard deviation of  $X$ . The variance of  $X$  is

The expected value (or mean) of  $X$  is

or mean) of 
$$
X
$$
 is

\n
$$
\sigma^2 \equiv \text{Var}(X) \equiv \mathbb{E}[(X - \mu)^2] = \sum_{i \in S} (x_i - \mu)^2 \Pr(x_i).
$$
\n
$$
\mu \equiv \mathbb{E}[X] = \sum_{i \in S} x_i \Pr(x_i).
$$
\nThe standard deviation of  $X$  is  $\sigma \equiv \sqrt{\sigma^2}$ .

Define  $X =$  number of **heads** after 3 flips of an unfair coin with the following distribution:

$$
Pr(X = Head) = 0.3
$$
 and  $Pr(X = Tail) = 0.7$ .

c) Using the R code mentioned in the video, find the expected value of  $X$ . The expected value (or mean) of  $X$  is

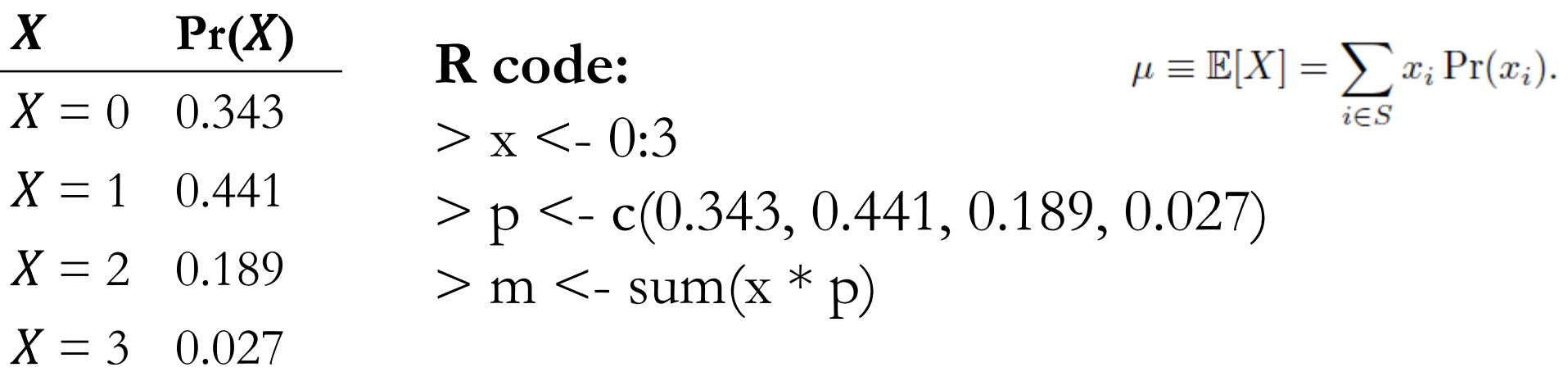

Define  $X =$  number of **heads** after 3 flips of an unfair coin with the following distribution:

$$
Pr(X = Head) = 0.3
$$
 and  $Pr(X = Tail) = 0.7$ .

d) Using the R code mentioned in the video, find the variance and the standard deviation of  $X$ . The variance of  $X$  is

#### **R code:**  $\sigma^2 \equiv \text{Var}(X) \equiv \mathbb{E}[(X - \mu)^2] = \sum_{i \in S} (x_i - \mu)^2 \Pr(x_i).$  $> v < -sum((x - m) \land 2 * p)$ The standard deviation of X is  $\sigma \equiv \sqrt{\sigma^2}$ .  $> s < -sqrt(v)$

Consider the wholesale data set:

Load the data set "SDA-Fa14 data wholesale.txt" by executing this Statement.

**W <- read.table("SDA-Fa14\_data\_wholesale.txt", header=TRUE)**

a) Extract sales data collected from channel 1 and region 1, with 4 columns: Channel, Region, Fresh and Milk.

### **Hint:**

Use "which" and "data.frame" function.

#### **R code:**

index <- which(W\$Channel == 1 & W\$Region == 1)  $ws \leq W$  index, ] ews <- data.frame( Channel = ws\$Channel,  $Region = ws$Region,$  $Fresh = ws$Fresh,$  $Milk = ws$Milk$  ) 18

b) For sales data collected from channel 1 and region 1, calculate the means, medians, and sample variances for milk sales.

#### **Hint:**

Use "mean", "median" and "var" function. You can also use "summary" function to see what happened.

### **R code:**

mean( ews\$Milk ) median( ews\$Milk ) var( ews\$Milk ) summary( ews\$Milk )

c) For sales data collected from channel 1 and region 1, draw a histogram for milk sales data with the default number of classes and class intervals.

#### **Hint:**

Use "hist" function.

### **R code:** hist( ews\$Milk )

d) For each of the six channel-region combination, calculate the sample correlation coefficient between fresh food sales and milk sales.

#### **R code:**

 $C1R1 \le W[$  which(W\$Channel==1 & W\$Region==1), ]  $C1R2 \le W$ [which(W\$Channel==1 & W\$Region==2), ]  $C1R3 \le W[$  which(W\$Channel==1 & W\$Region==3), ]  $C2R1 \leq W[$  which(W\$Channel==2 & W\$Region==1), ]  $C2R2 \le W$ [ which(W\$Channel==2 & W\$Region==2), ]  $C2R3 \le W$ [which(W\$Channel==2 & W\$Region==3), ]

#### **R code:**

 $cor(C1R1\$ Fresh, C1R1\\$Milk) # -0.03010351 **cor(C1R2\$Fresh, C1R2\$Milk) # 0.5380095**  $cor(C1R3$Fresh, C1R3$Milk)$   $\# 0.2912192$  $cor(C2R1\$ Fresh, C2R1\\$Milk)  $\#$  0.1291734 **cor(C2R2\$Fresh, C2R2\$Milk) # -0.2059987**  $cor(C2R3$Fresh, C2R3$Milk)$   $\#$  0.2761697

e) Draw scatter plots for the channel-region combinations with the highest and lowest correlation coefficients.

### **Hint:** Use "plot" function.

#### **R code:**

plot( $C1R2$Fresh$ ,  $C1R2$Milk$ ) # Pay attention to the outlier! plot(C2R2\$Fresh, C2R2\$Milk)